Saluti a tutti. Ho guardato un po' di dati e simulazioni dei cosmici, dalle rootple prodotte da Ugo su raid4 (dati) e raid6 (MC). Ho richiesto delle selezioni abbastanza strette:

- 2 Standalone muons nei DT (uno in alto, "up", e uno in basso "down"), ciascuno con almeno 30 hits, con uguali cariche e con  $|\Delta Z|$  < 20cm;
- i due formino un 1Leg  $\mu$ ;
- ci sia esattamente una traccia nel tracker con  $p_t^{tk} > 10$  GeV.

Ho fatto un po' di confronti tra dati e Monte Carlo, alcuni in bin di  $p_t$ , come di seguito. In tutti i confronti, normalizzo gli istogrammi all'unita'.

Le figure 1 e 2 mostrano la variabile  $1 - \frac{p_t^{STD,down}}{p_t^{STD,up}}$  per muoni positivi (istogramma) e negativi (errori) per t dati e poi per MC, in 8 bin di  $p_t^{STD,up}$  $t_t^{SID,up}$  (l'ultimo istogramma e' integrato su tutti i bin). Nulla da segnalare.

La figura 3 mostra la risoluzione percentuale, definita come  $\delta(p_t) = 1 - \frac{p_t^{STD}}{p_t^{tk}}$  per muoni standalone misurati nella camera "up" (punti) e "down" (histo) in 8 bin di  $p_t^{tk}$  (l'ultimo istogramma e' integrato su tutti i bin).  $p_t^{tk}$ e' il momento misurato nel tracker standalone. La figura 4 mostra l'analogo nel MonteCarlo. In entrambi i casi si nota che la distribuzione "up" e' notevolmente piu' larga di quella "down" a basso  $p_t$ . Non so spiegarmelo

facilmente, ma evidentemente e' un fenomeno atteso anche nella simulazione. Seguono un po' di confronti diretti tra dati e MC.

La figura 5 mostra il confronto  $\Delta Z = Z^{tk} - Z^{STD}$  dove  $Z^{tk}$  e' la Z al perigeo secondo il tracker, e  $Z^{STD}$ e' la medesima misurata dai DT "up" (plot alto a sx), "down" (alto dx), one-leg (basso sx), one-leg ancora (basso dx) ma quando tracker e DT non sono d'accordo sulla carica del muone. Si osserva un buon accordo dati(punti)-MC(histo) per le camere "down", mentre c'e' una notevole differenza per le camere "up". Questa differenza si propaga alle one-leg. Il MonteCarlo mostra che la risoluzione "up" e' leggermente migliore di quella "down".

Quindi (Fig 6 i  $\chi^2$  normalizzati, per il tracker (alto sx), per le camere "up" (alto centro), e down (alto dx). In basso per OneLeg (sx) e globale (centro). Ho raggruppato nel bin a 9.9, tutti gli eventi con  $\chi^2 > 9.9$ . Nel tracker c'e' un discreto accordo dati(punti)-MC(histo), nelle camere il confronto e' "fair" (e' la traduzione di impresentabile, no ?)

Seguono quattro serie di confronti dati MC, dove mostro  $\delta(p_t)$  per le camere "up" (fig 7), per le camere "down" (fig 8), per le OneLeg (fig 9) e per le OneLeg quando il  $\chi^2$  globale e' buono (< 10, fig 10). Si nota che': (1) i dati (punti) sono piu' larghi del MC, (2) il massimo dei dati e' spostato a valori negativi (cioe'  $p_t^{tk} < p_t^{STD}$ ), mentre quello del MC e' compatibile con 0. I risultati mostrati da Ambra a Torino concordano con (2), ma non con (1) (Ambra pero' mostrava il reciproco della distribuzione che mostro io, e in bin di  $p_t^{OneLeg}$  $_t^{oneleg}$ ).

Gli intervalli di  $p_t$  sono definiti cosi': 10,15.8,25.1,39.8,63.1, 100, 158.5, 251.2, e > 251.2

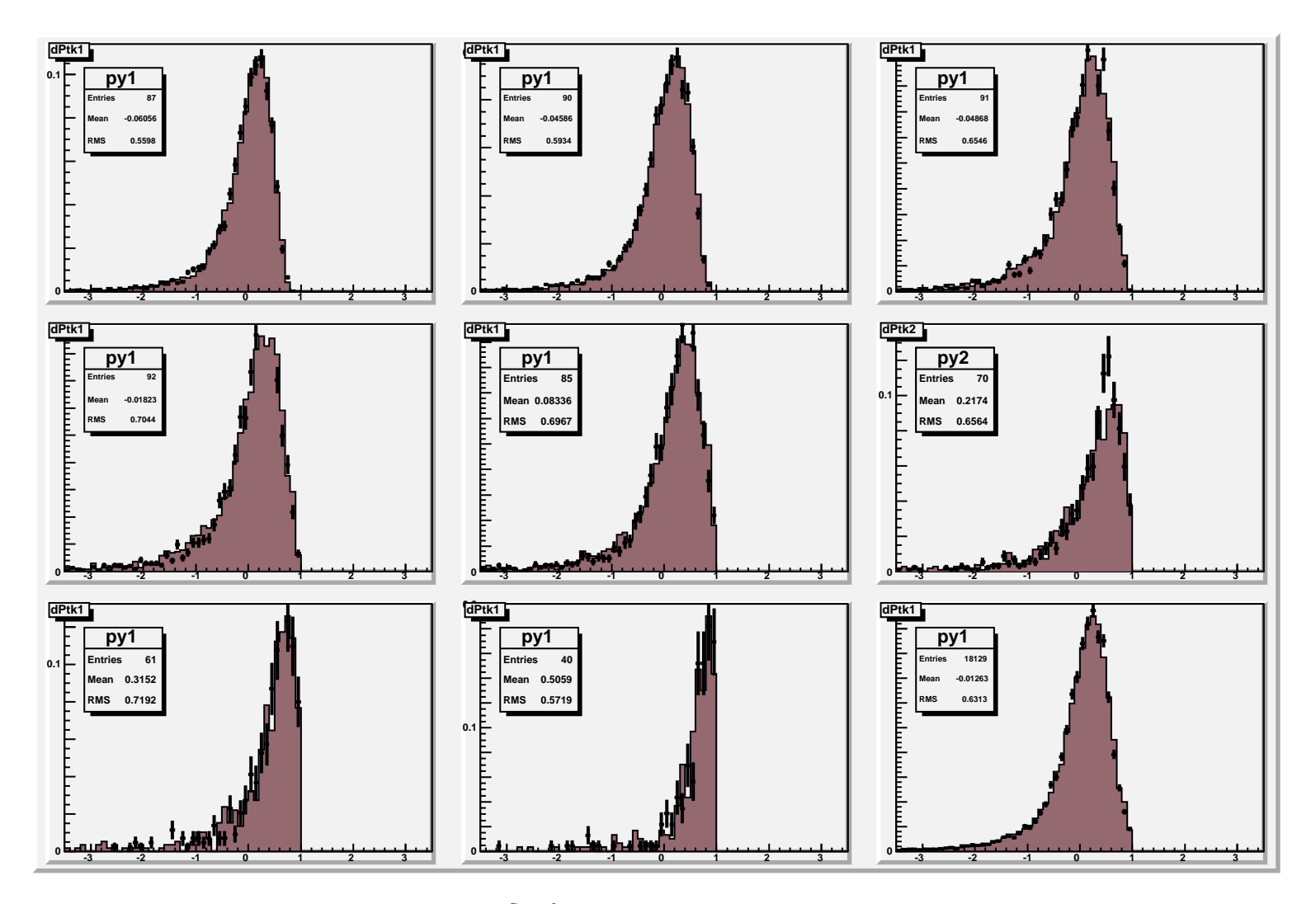

Figure 1:  $\Delta p_t^{Stand}$  data,  $\mu^+$  (histo) vs  $\mu^-$  (point), data

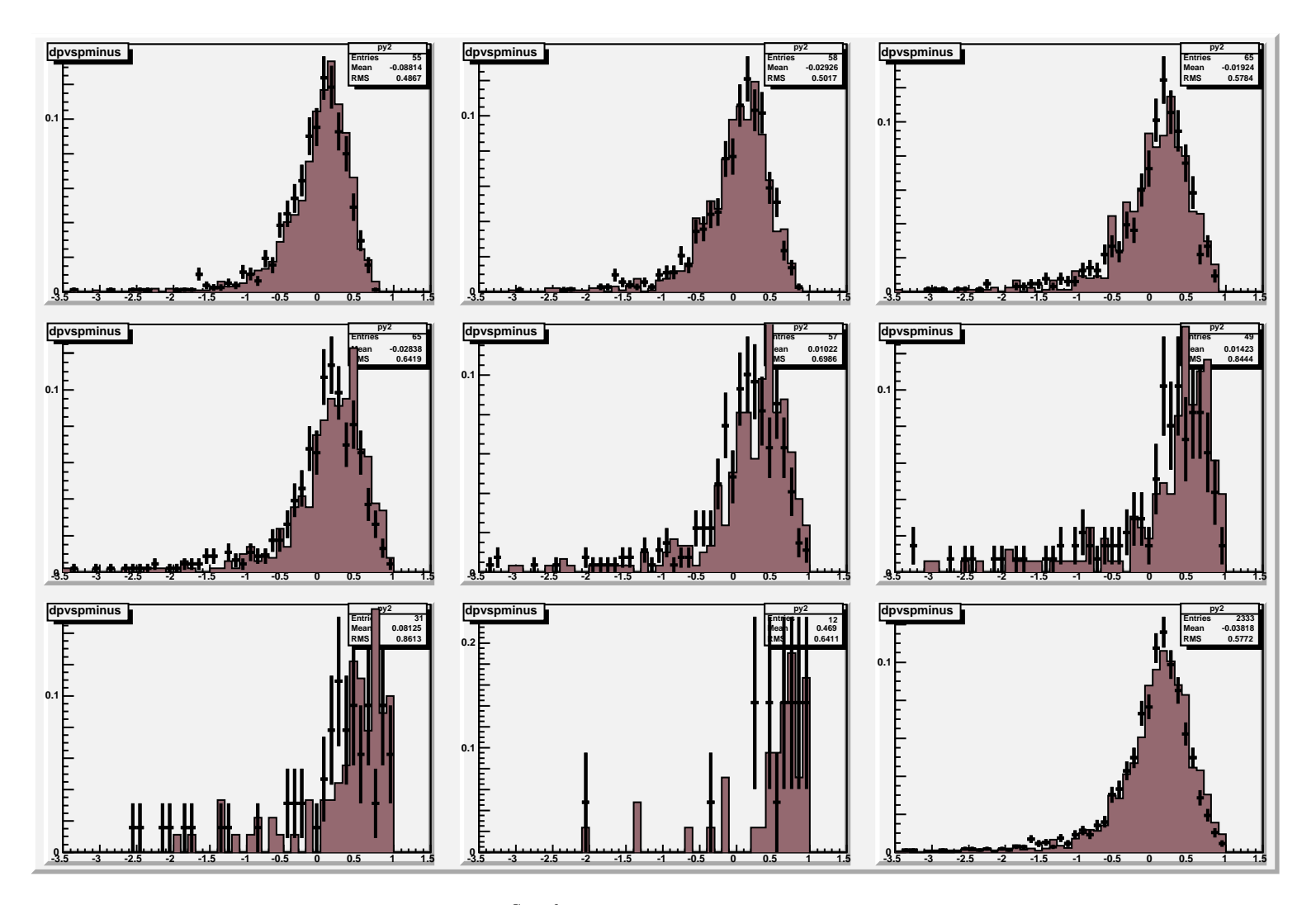

Figure 2:  $\Delta p_t^{Stand}$  data,  $\mu^+$  (histo) vs  $\mu^-$  (point), MC

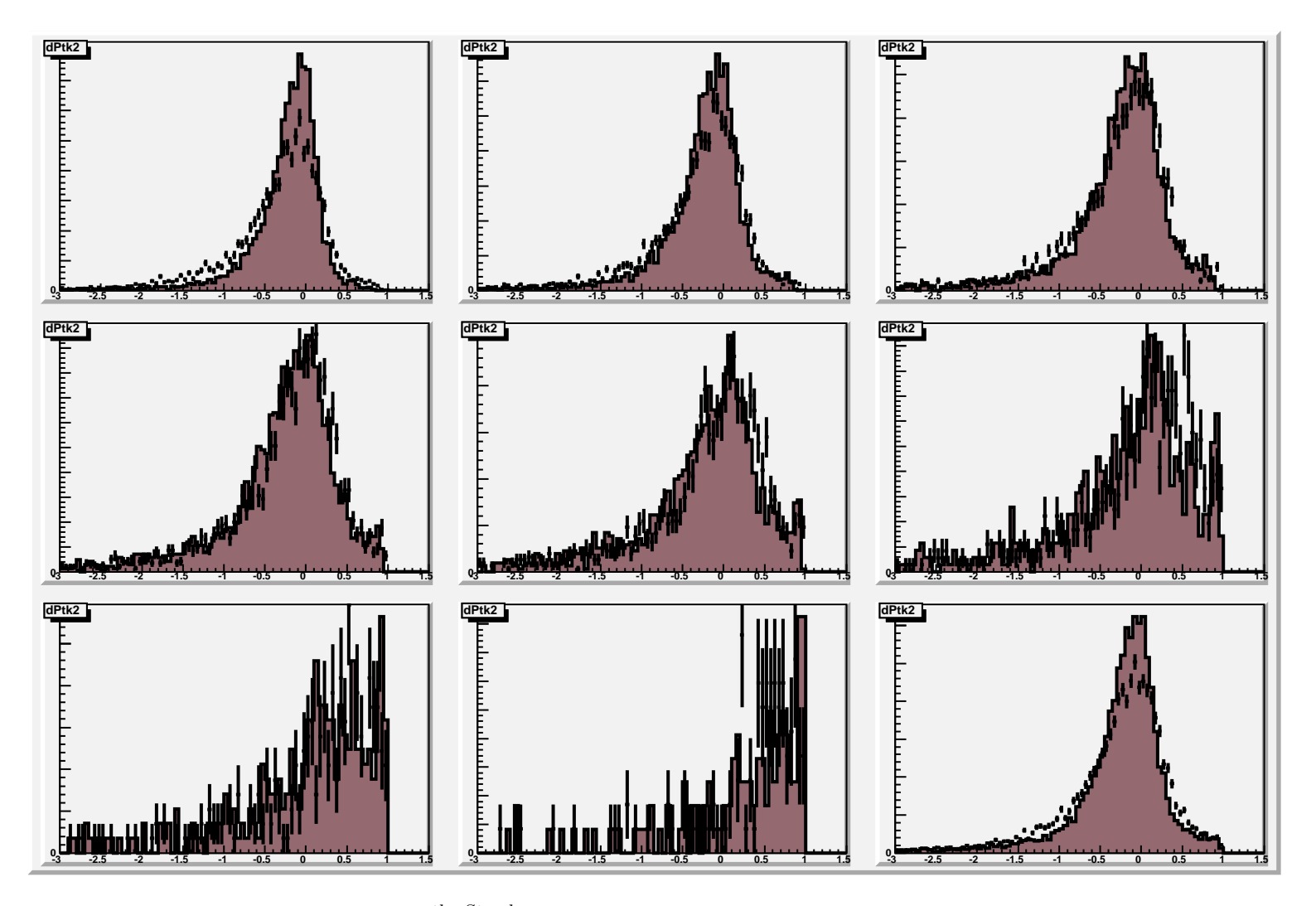

 $\Delta$ 

Figure 3:  $\Delta p_t^{tk-Stand}$  data, UpLeg (point) vs DownLeg (histo), Data

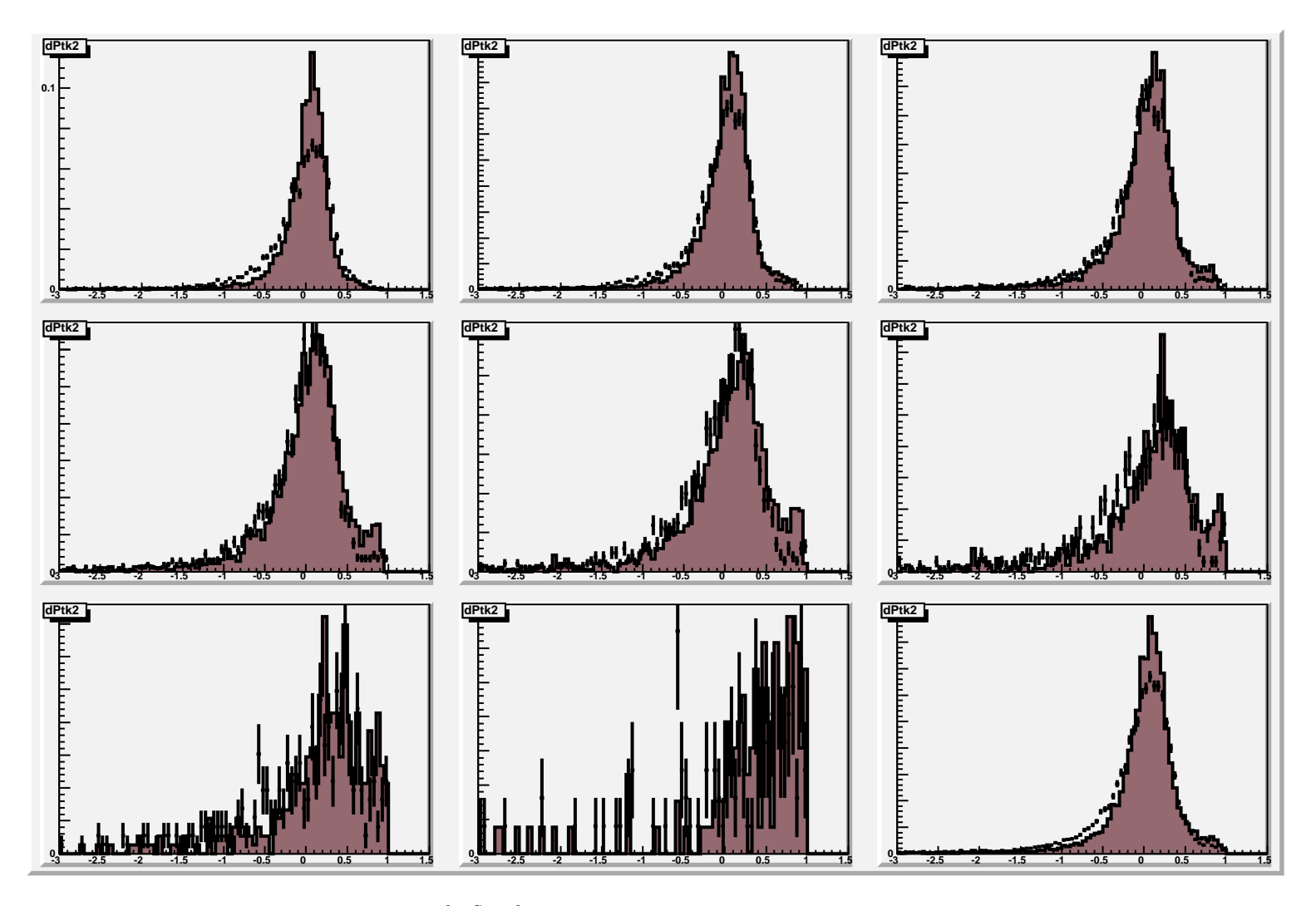

Figure 4:  $\Delta p_t^{tk-Stand}$  data, UpLeg (point) vs DownLeg (histo), MC

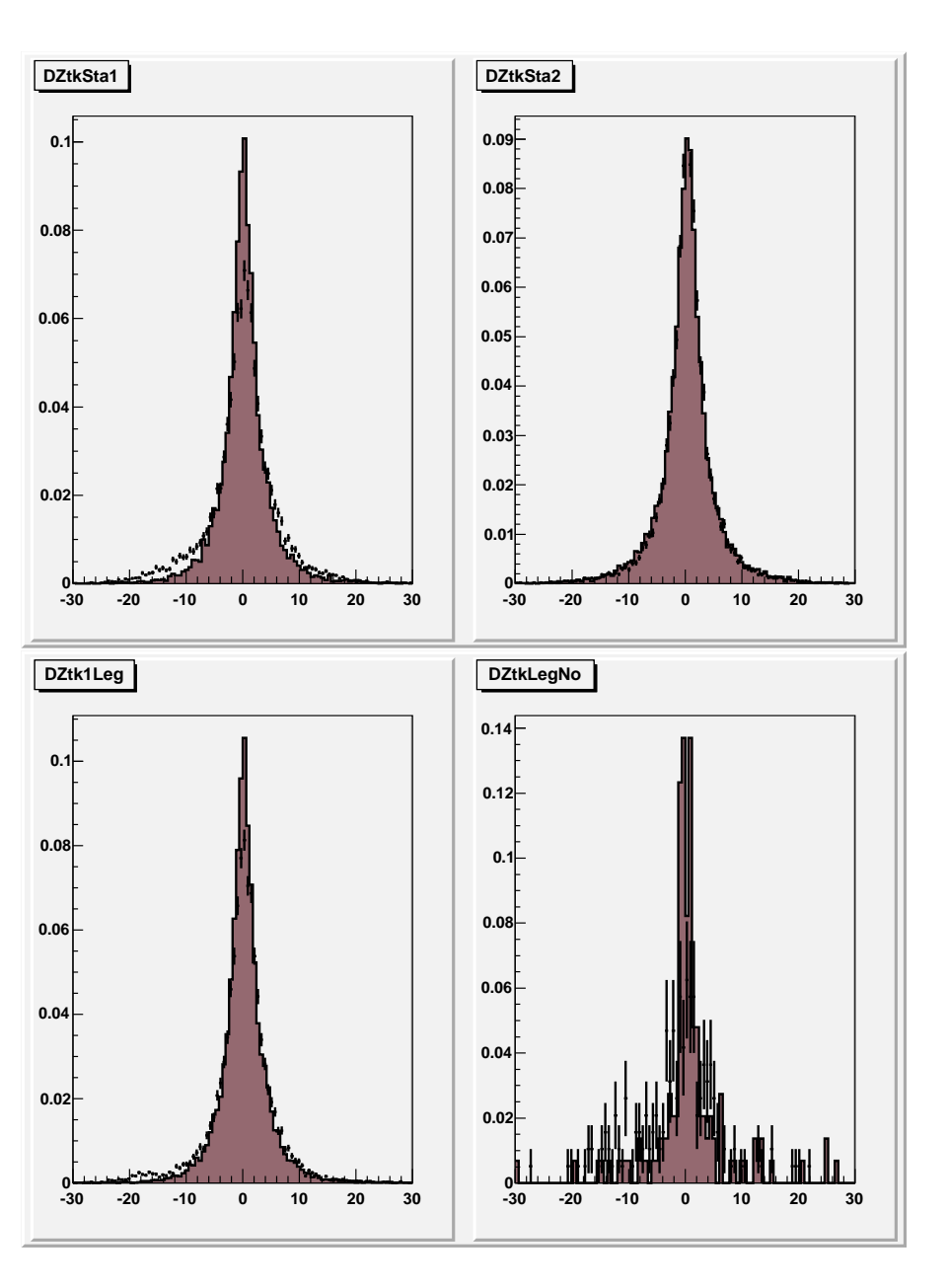

Figure 5:  $Z_{inp,tk}$ - $Z_{inp,DT}$  data (point) vs MC (hist.). Top-left: tk vs Stand1 . Top-right: tk vs Stand2. Bottom-left: tk vs 1Leg. Bottom-right: tk vs 1Leg,  $Q_{tk} \neq Q_{DT}$ 

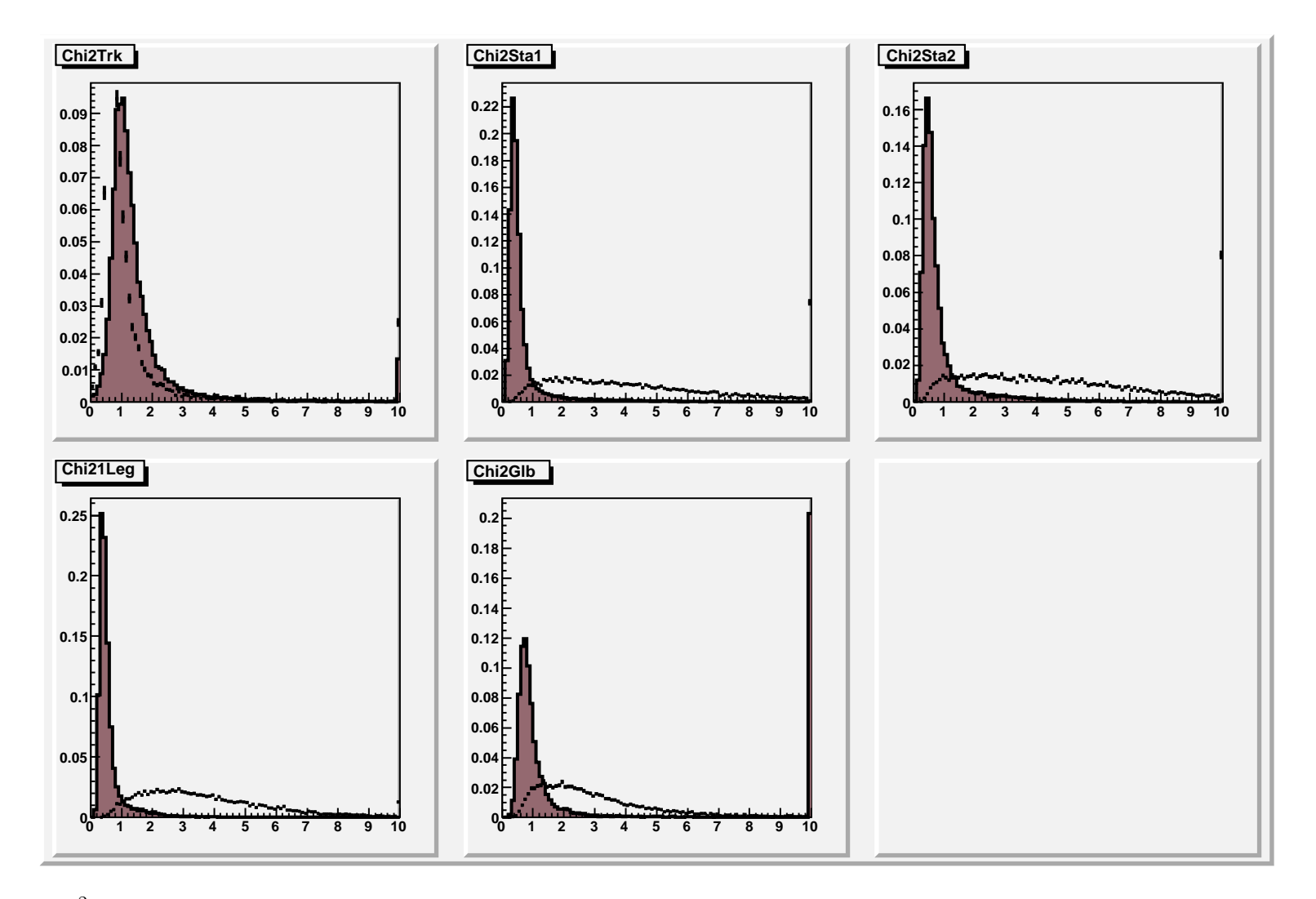

Figure 6:  $\chi^2$  data (point) vs MC (hist.). Top: tk (Left), StandUp(center), StandDown (Right). Bottom: 1Leg (Left), Global(center).

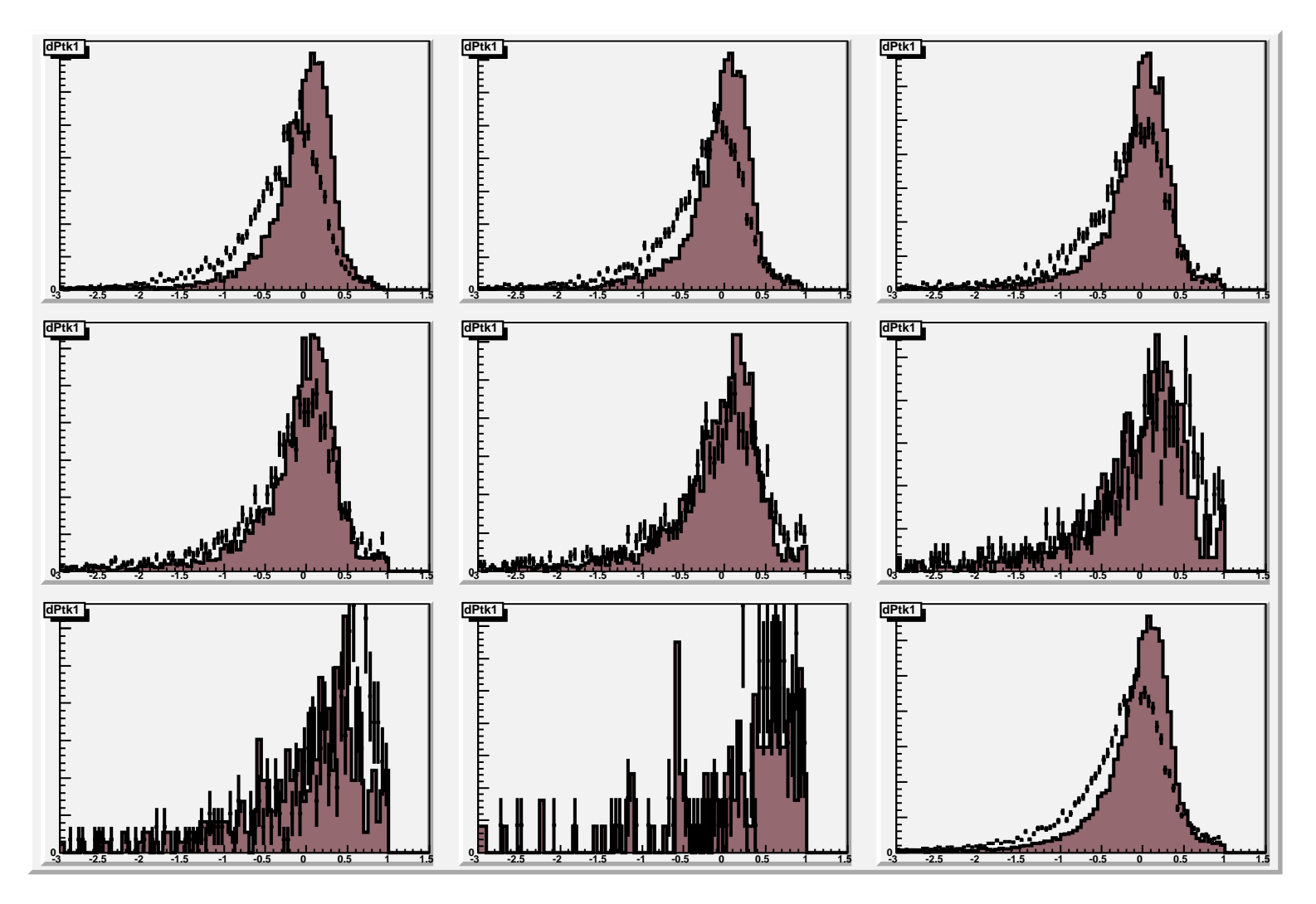

Figure 7:  $\Delta p_t^{tk-Stand1}$  data (point) vs MC, "up" chambers

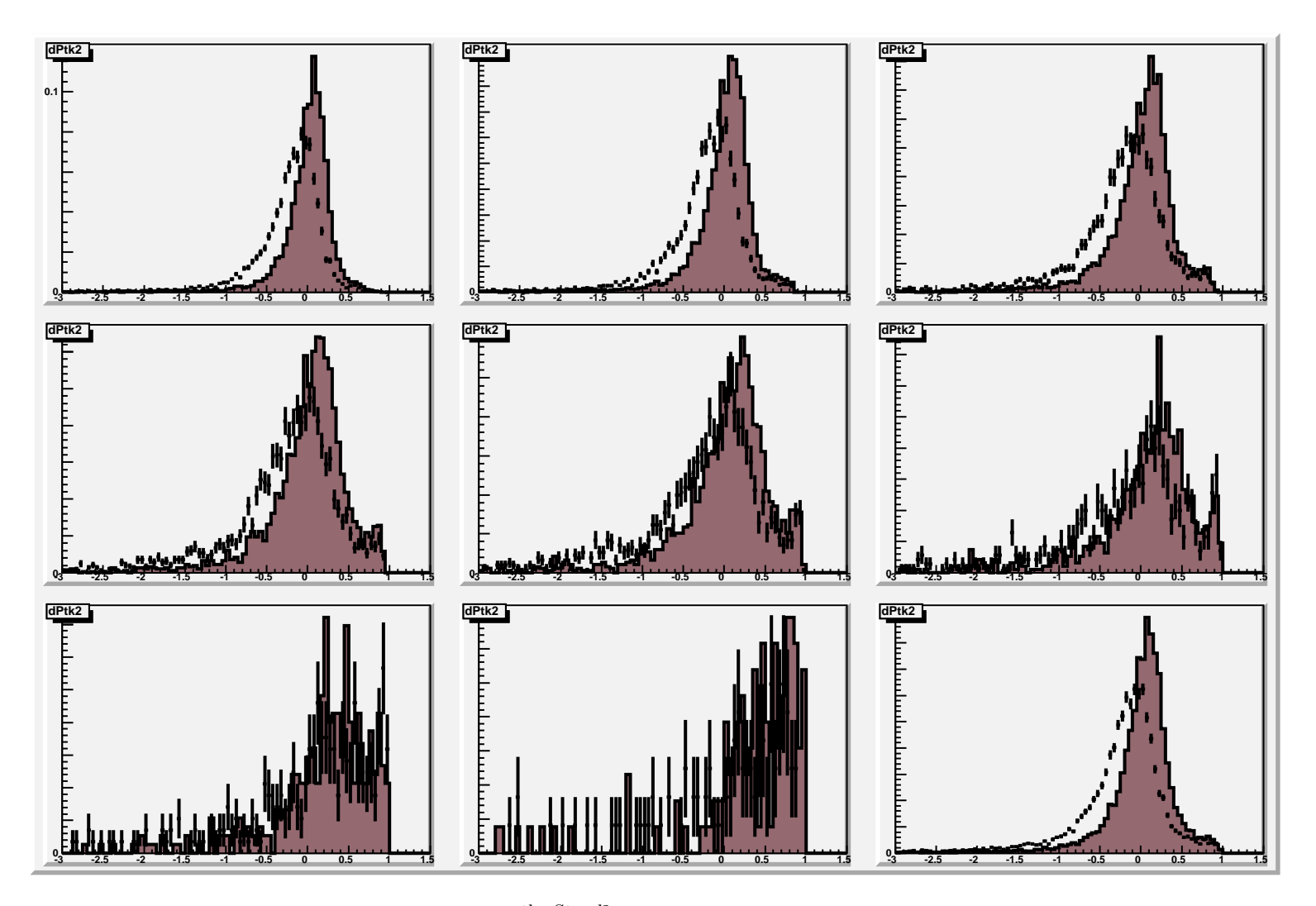

Figure 8:  $\Delta p_t^{tk-Stand2}$  data (point) vs MC, "down"

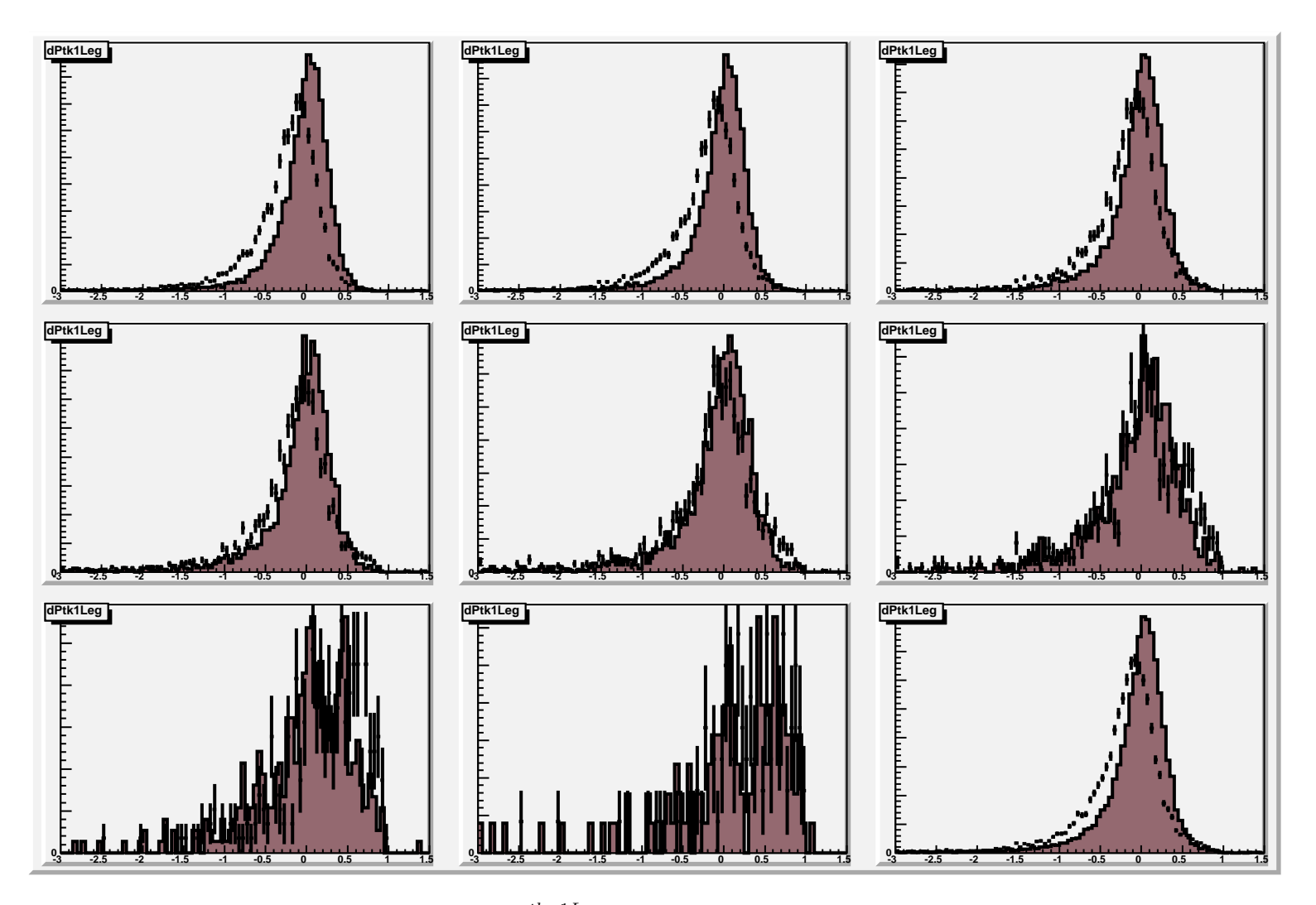

Figure 9:  $\Delta p_t^{tk-1Leg}$  data (point) vs MC, OneLeg

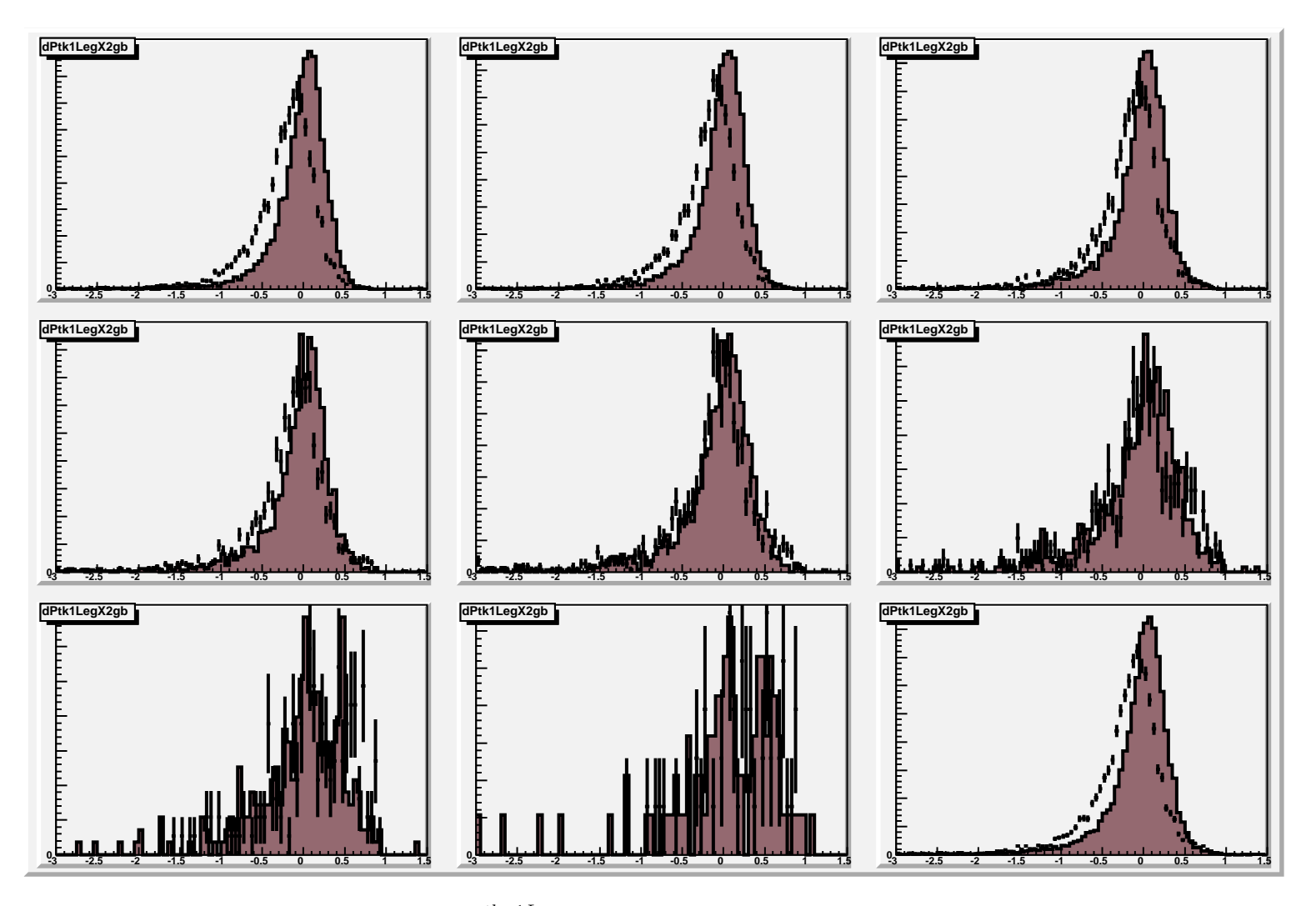

Figure 10:  $\Delta p_t^{tk-1Leg}$  data (point) vs MC, OneLeg  $\chi^2_{gb} < 10$